## <span id="page-0-0"></span>Package 'affylmGUI'

September 23, 2012

**Version** 1.30.0

Date 8 Apr 2010

Title GUI for affy analysis using limma package

Author James Wettenhall and Ken Simpson Division of Genetics and Bioinformatics, WEHI.

Maintainer Keith Satterley <keith@wehi.edu.au>

Depends limma, tcltk, affy, Biobase, affyio

LazyLoad yes

Suggests tkrplot, affyPLM, R2HTML, xtable

Description A Graphical User Interface for affy analysis using the limma Microarray package

biocViews Microarray, OneChannel, DataImport, QualityControl,Preprocessing, Bioinformatics, DifferentialExpression,MultipleComparisons, GUI

License LGPL

URL <http://bioinf.wehi.edu.au/affylmGUI/>

### R topics documented:

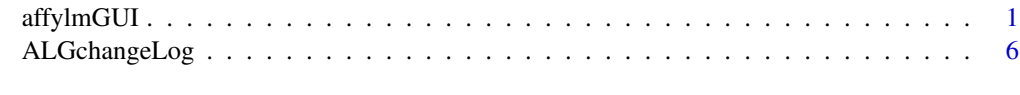

#### **Index** [7](#page-6-0)

affylmGUI *Graphical User Interface for the limma microarray package*

#### Description

Graphical User Interface for Affy analysis using the limma microarray package

#### Usage

```
AboutaffylmGUI()
affyHelp()
affylmGUI(BigfontsForaffylmGUIpresentation=FALSE)
affylmGUIhelp()
affyPlotMA()
affyPlotMAcontrast()
ALGlimmaUsersGuide(view=TRUE)
ChooseCDF()
ChooseContrastParameterization()
chooseDir()
ChooseEbayesStatistic()
ComputeContrasts()
ComputeLinearModelFit()
CopyGraph(img)
DeleteContrastParameterization()
deleteItemFromList(list1,itemName=NULL,index=NULL)
DensityPlot()
DensityPlotAll()
evalRcode()
ExportHTMLreport()
ExportNormalizedExpressionValues()
ExportTopTable()
fixSeps(string)
generalPlotFunction(code="",WindowTitle="")
GetComponentsToExportInHTMLreport(contrastParameterizationIndex=NULL)
GetContrast(contrastParameterizationIndex)
GetContrastNamesForHeatDiagram(numContrasts=2,ContrastNames=c("Contrast 1","Contrast 2"))
GetContrastParameterizationName()
GetContrasts(NumContrasts=0)
GetDEcutoff()
GetGeneLabelsOptions()
GetJpegOrPngParams(graphFileType)
GetJpegOrPngX11Params(graphFileType)
GetlimmaDataSetName()
GetLogPLMDataChoice()
GetMultipleContrasts(contrastParameterizationIndex)
GetNormalizationMethod()
getPackageVersion(pkgName)
GetParameterizationName()
GetPlotLabels(plottitle="",xlabel="",ylabel="")
GetPlotSize()
GetPlotTitle(plottitle="")
GetPValueCutoff(p.value=0.01)
GetResidualTypeChoice()
GetRNATypesFrom.ContrastsFromDropDowns.String(string)
GetSetNames(numSets=2,set1="",set2="",set3="")
GetSlideNum(all=FALSE)
GetSlideNums()
GetWhichProbes(includeBoth=FALSE)
GetWtAreaParams()
GetWtFlagParams()
```
#### affylmGUI 3

```
HeatDiagramDialog(parameterName)
HeatDiagramPlot()
HTMLplotUsingFunction(Caption = "", File = .HTML.file, GraphRelativeDirectory = ".", GraphAbsolu
ImageArrayPlot()
ImageQualityResidualPlot()
ImageQualityWeightPlot()
initGlobals()
IntensityHistogram()
IntensityHistogramAll()
limmaHelp()
LogOddsPlot()
NewLimmaFile()
NormalizedIntensityBoxPlot()
NormalizeNow()
nstrstr(haystack,needle)
NUSEPlotAll()
onDestroy()
onExit()
OpenALimmaFile(FileName)
OpenCDFandTargetsfiles()
OpenCDFFile()
OpenLimmaFile()
OpenTargetsFile()
PlotOptions()
QQTplot()
RawIntensityBoxPlot()
Require(pkg)
Resize(img,plotFunction)
RLEPlotAll()
RNADegradationPlotAll()
SaveAsLimmaFile()
SaveGraphAsJpeg(initialfile, plotFunction)
SaveGraphAsPDF(initialfile, plotFunction)
SaveGraphAsPNG(initialfile, plotFunction)
SaveGraphAsPostscript(initialfile, plotFunction)
SaveLimmaFile()
SetupPlotKeyBindings(tt,img)
SetupPlotMenus(tt,initialfile,plotFunction,img)
SetWD()
showChangeLog(n = 20)
showCitations()
showTopTable(...,export=FALSE)
SimplifyContrastsExpression(string)
strstr(haystack, needle)
tclArrayVar()
TclRequire(tclPkg)
topTable2(fit, coef = 1, number = 10, genelist = NULL,adjust.method = "holm", sort.by = "B")
toptable2(fit, coef = 1, number = 10, genelist = NULL, A = NULL, eb = NULL, adjust.method = "holm"Try(expr)
TryReadImgProcFile(expr)
UpDownOrBoth()
vennDiagramaffylmGUI(object, include = "both", names, cex = 1.5, mar = rep(1, 4), ...)
```
4 affylmGUI

```
VennDiagramPlot()
ViewContrastsMatrixAsPairs(contrastsMatrix, contrastsMatrixList,contrastParameterizationIndex =
ViewContrastsMatrixInTable(contrastsMatrixList, contrastParameterizationIndex = NULL)
ViewExistingContrastParameterization()
ViewRNATargets()
```
#### Arguments

BigfontsForaffylmGUIpresentation affylmGUI:arg1:If set to TRUE, larger fonts are used. However, some font sizes are not controlled by affylmGUI and so must be adjusted in the operating system, e.g. in the Control Panel in Windows under Display, Appearance. ... HTMLplotUsingFunction:arg14:and:showTopTable:arg1:and:toptable2:arg9:and:vennDiagramaffylr Align HTMLplotUsingFunction:arg8 all GetSlideNum:arg1 BG HTMLplotUsingFunction:arg12 Caption HTMLplotUsingFunction:arg1 code generalPlotFunction: arg1: a code ContrastNames GetContrastNamesForHeatDiagram:arg2 contrastParameterizationIndex GetComponentsToExportInHTMLreport:arg1:and:contrastParameterizationIndex:arg1:and:GetContrast export showTopTable:arg2 expr Try:arg1:and:TryReadImgProcFile:arg1 File HTMLplotUsingFunction:arg2 FileName OpenALimmaFile:arg1 GraphAbsoluteDirectory HTMLplotUsingFunction:arg4 GraphBorder HTMLplotUsingFunction:arg7 GraphFileName HTMLplotUsingFunction:arg5 graphFileType GetJpegOrPngParams:arg1:and:GetJpegOrPngX11Params:arg1 GraphRelativeDirectory HTMLplotUsingFunction:arg3 GraphSaveAs HTMLplotUsingFunction:arg6 haystack nstrstr:arg1:and:strstr:arg1 Height HTMLplotUsingFunction:arg11 img Resize:arg1:and:SetupPlotMenus:arg4:and:CopyGraph:arg1:and:SetupPlotKeyBindings:arg2 includeBoth GetWhichProbes:arg1 index deleteItemFromList:arg3:an index initialfile SetupPlotMenus:arg2:and:SaveGraphAsJpeg:arg1:and:SaveGraphAsPDF:arg1:and:SaveGraphAsPN itemName deleteItemFromList:arg2:an item name list1 deleteItemFromList:arg1:a list needle nstrstr:arg2:and:strstr:arg2 NumContrasts GetContrasts:arg1 numContrasts GetContrastNamesForHeatDiagram:arg1

## affylmGUI 5

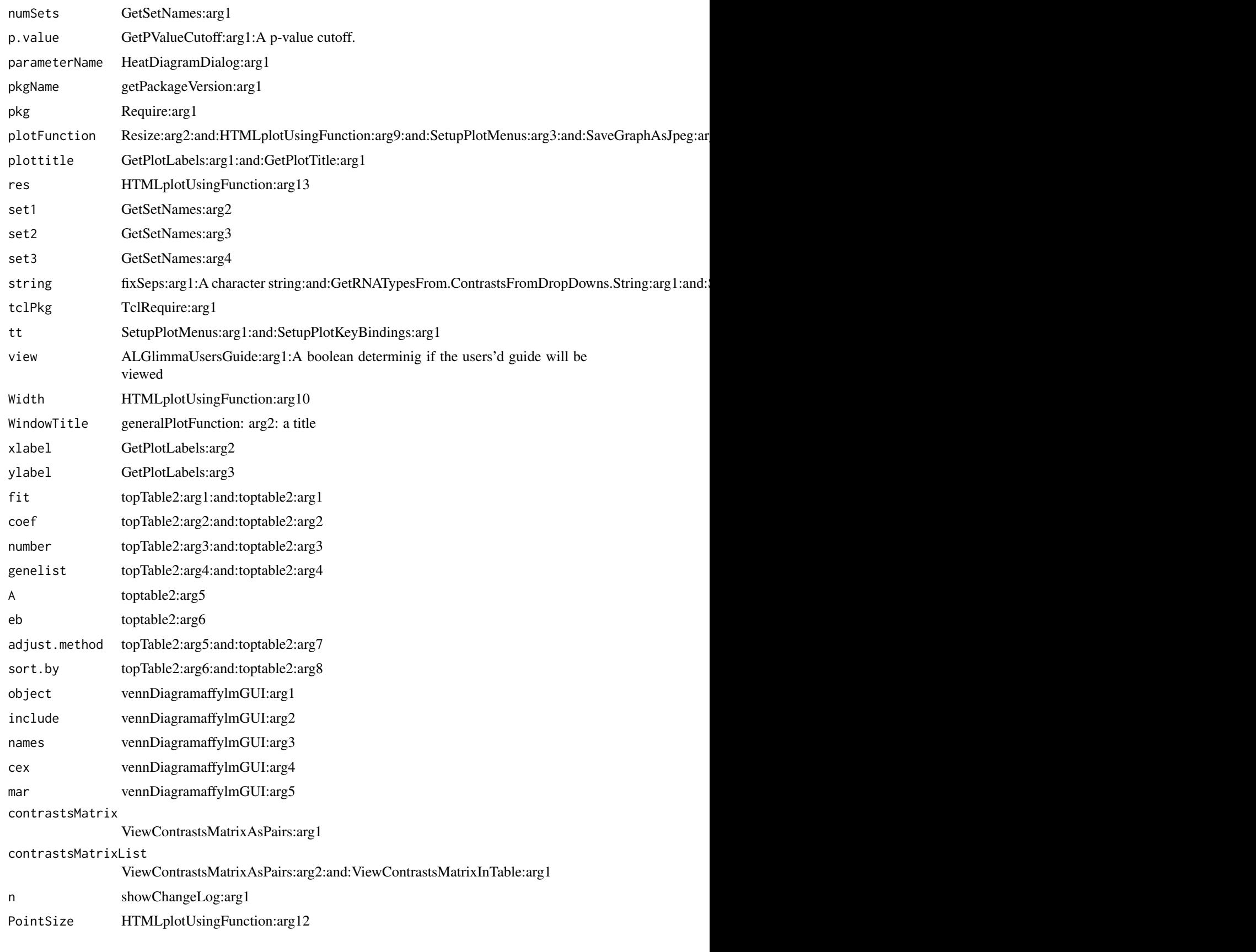

#### <span id="page-5-0"></span>Details

This function launches a Graphical User Interface for the limma package by Gordon Smyth. The GUI uses Tk widgets (via the R TclTk interface by Peter Dalgaard) in order to provide a simple interface to the limma functions for linear modelling of microarrays and identification of differentially expressed genes.

#### Author(s)

James Wettenhall

ALGchangeLog *affylmGUI Change Log*

#### Description

Write as text the most recent changes from the affylmGUI package changelog.

#### Usage

ALGchangeLog(n=20)

#### Arguments

n integer, number of lines to write of changelog.

#### Value

No value is produced, but a number of lines of text are written to standard output.

#### Author(s)

Gordon Smyth

# <span id="page-6-0"></span>Index

∗Topic IO affylmGUI, [1](#page-0-0) ∗Topic documentation ALGchangeLog, [6](#page-5-0)

AboutaffylmGUI *(*affylmGUI*)*, [1](#page-0-0) affyHelp *(*affylmGUI*)*, [1](#page-0-0) affylmGUI, [1](#page-0-0) affylmGUIhelp *(*affylmGUI*)*, [1](#page-0-0) affyPlotMA *(*affylmGUI*)*, [1](#page-0-0) affyPlotMAcontrast *(*affylmGUI*)*, [1](#page-0-0) ALGchangeLog, [6](#page-5-0) ALGlimmaUsersGuide *(*affylmGUI*)*, [1](#page-0-0)

ChooseCDF *(*affylmGUI*)*, [1](#page-0-0) ChooseContrastParameterization *(*affylmGUI*)*, [1](#page-0-0) chooseDir *(*affylmGUI*)*, [1](#page-0-0) ChooseEbayesStatistic *(*affylmGUI*)*, [1](#page-0-0) ComputeContrasts *(*affylmGUI*)*, [1](#page-0-0) ComputeLinearModelFit *(*affylmGUI*)*, [1](#page-0-0) CopyGraph *(*affylmGUI*)*, [1](#page-0-0)

DeleteContrastParameterization *(*affylmGUI*)*, [1](#page-0-0) deleteItemFromList *(*affylmGUI*)*, [1](#page-0-0) DensityPlot *(*affylmGUI*)*, [1](#page-0-0) DensityPlotAll *(*affylmGUI*)*, [1](#page-0-0)

evalRcode *(*affylmGUI*)*, [1](#page-0-0) ExportHTMLreport *(*affylmGUI*)*, [1](#page-0-0) ExportNormalizedExpressionValues *(*affylmGUI*)*, [1](#page-0-0) ExportTopTable *(*affylmGUI*)*, [1](#page-0-0)

```
fixSeps (affylmGUI), 1
```
generalPlotFunction *(*affylmGUI*)*, [1](#page-0-0) GetComponentsToExportInHTMLreport *(*affylmGUI*)*, [1](#page-0-0) GetContrast *(*affylmGUI*)*, [1](#page-0-0) GetContrastNamesForHeatDiagram *(*affylmGUI*)*, [1](#page-0-0) GetContrastParameterizationName *(*affylmGUI*)*, [1](#page-0-0)

GetContrasts *(*affylmGUI*)*, [1](#page-0-0) GetDEcutoff *(*affylmGUI*)*, [1](#page-0-0) GetGeneLabelsOptions *(*affylmGUI*)*, [1](#page-0-0) GetJpegOrPngParams *(*affylmGUI*)*, [1](#page-0-0) GetJpegOrPngX11Params *(*affylmGUI*)*, [1](#page-0-0) GetlimmaDataSetName *(*affylmGUI*)*, [1](#page-0-0) GetLogPLMDataChoice *(*affylmGUI*)*, [1](#page-0-0) GetMultipleContrasts *(*affylmGUI*)*, [1](#page-0-0) GetNormalizationMethod *(*affylmGUI*)*, [1](#page-0-0) getPackageVersion *(*affylmGUI*)*, [1](#page-0-0) GetParameterizationName *(*affylmGUI*)*, [1](#page-0-0) GetPlotLabels *(*affylmGUI*)*, [1](#page-0-0) GetPlotSize *(*affylmGUI*)*, [1](#page-0-0) GetPlotTitle *(*affylmGUI*)*, [1](#page-0-0) GetPValueCutoff *(*affylmGUI*)*, [1](#page-0-0) GetResidualTypeChoice *(*affylmGUI*)*, [1](#page-0-0) GetRNATypesFrom.ContrastsFromDropDowns.String *(*affylmGUI*)*, [1](#page-0-0) GetSetNames *(*affylmGUI*)*, [1](#page-0-0) GetSlideNum *(*affylmGUI*)*, [1](#page-0-0) GetSlideNums *(*affylmGUI*)*, [1](#page-0-0) GetWhichProbes *(*affylmGUI*)*, [1](#page-0-0) GetWtAreaParams *(*affylmGUI*)*, [1](#page-0-0) GetWtFlagParams *(*affylmGUI*)*, [1](#page-0-0) HeatDiagramDialog *(*affylmGUI*)*, [1](#page-0-0) HeatDiagramPlot *(*affylmGUI*)*, [1](#page-0-0)

```
HTMLplotUsingFunction (affylmGUI), 1
ImageArrayPlot (affylmGUI), 1
ImageQualityResidualPlot (affylmGUI), 1
ImageQualityWeightPlot (affylmGUI), 1
initGlobals (affylmGUI), 1
IntensityHistogram (affylmGUI), 1
```
IntensityHistogramAll *(*affylmGUI*)*, [1](#page-0-0)

```
limmaHelp (affylmGUI), 1
LogOddsPlot (affylmGUI), 1
```

```
NewLimmaFile (affylmGUI), 1
NormalizedIntensityBoxPlot (affylmGUI),
        1
NormalizeNow (affylmGUI), 1
nstrstr (affylmGUI), 1
```

```
NUSEPlotAll
(affylmGUI
)
,
1
```

```
onDestroy
(affylmGUI
)
,
1
onExit
(affylmGUI
)
,
1
OpenALimmaFile
(affylmGUI
)
,
1
OpenCDFandTargetsfiles
(affylmGUI
)
,
1
OpenCDFFile
(affylmGUI
)
,
1
OpenLimmaFile
(affylmGUI
)
,
1
OpenTargetsFile
(affylmGUI
)
,
1
```

```
PlotOptions
(affylmGUI
)
,
1
```

```
QQTplot
(affylmGUI
)
,
1
```

```
RawIntensityBoxPlot
(affylmGUI
)
,
1
Require
(affylmGUI
)
,
1
Resize
(affylmGUI
)
,
1
RLEPlotAll
(affylmGUI
)
,
1
RNADegradationPlotAll
(affylmGUI
)
,
1
```

```
SaveAsLimmaFile
(affylmGUI
)
,
1
SaveGraphAsJpeg
(affylmGUI
)
,
1
SaveGraphAsPDF
(affylmGUI
)
,
1
SaveGraphAsPNG
(affylmGUI
)
,
1
SaveGraphAsPostscript
(affylmGUI
)
,
1
SaveLimmaFile
(affylmGUI
)
,
1
SetupPlotKeyBindings
(affylmGUI
)
,
1
SetupPlotMenus
(affylmGUI
)
,
1
SetWD
(affylmGUI
)
,
1
showChangeLog
(affylmGUI
)
,
1
showCitations
(affylmGUI
)
,
1
showTopTable
(affylmGUI
)
,
1
SimplifyContrastsExpression (affylmGUI), 1
strstr
(affylmGUI
)
,
1
```

```
tclArrayVar
(affylmGUI
)
,
1
TclRequire
(affylmGUI
)
,
1
topTable2
(affylmGUI
)
,
1
toptable2
(affylmGUI
)
,
1
Try
(affylmGUI
)
,
1
```

```
TryReadImgProcFile
(affylmGUI
)
,
1
```

```
UpDownOrBoth
(affylmGUI
)
,
1
```

```
vennDiagramaffylmGUI
(affylmGUI
)
,
1
VennDiagramPlot
(affylmGUI
)
,
1
ViewContrastsMatrixAsPairs
(affylmGUI
)
,
        1
ViewContrastsMatrixInTable
(affylmGUI
)
,
         1
ViewExistingContrastParameterization (affylmGUI), 1
ViewRNATargets
(affylmGUI
)
,
1
```